**Adobe Photoshop Cc 2020 Crack**

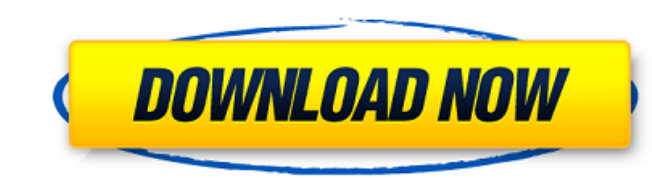

In This Chapter Drawing with simple commands Using guides to line up your drawings Using the paint bucket for simple or complex tasks Drawing with layers for more control Completing your masterpiece with a few tweaks Scanning your artwork into Photoshop Elements In this chapter, I walk you through the basics of drawing with the Elements software. This part of the book assumes that you're familiar with the camera and that you understand how to adjust it to get the best photo. It also assumes that you have some experience using the software already. If you're a beginner, continue to read Chapter 1 to get started. In this chapter, I cover the basics of using the various drawing tools and of using the paint bucket and its variants. All you need to do is show up and start drawing. If you want to create more complex images, you need a few more tools. This chapter explains how to use the Quick Mask feature to copy and paste bits from other layers and how to draw with layers. Layer groups can make your editing go a lot faster, so I also cover layer groups in this chapter. Finally, I show you how to create a digital watermark on your files and how to create a document scan. ## Creating a Stroke You can create a whole host of effects with the various drawing tools. However, sometimes simple is better. In this section, I explain how to use the paint brush to create basic strokes or

This guide covers an introduction to using and learning Photoshop Elements. What is Photoshop Elements? Photoshop Elements was developed by the software giant Adobe. It was introduced in 2011 as a joint venture with Macromedia. It is an alternative to Adobe Photoshop. Photoshop Elements is a photo editing and retouching software. Photoshop Elements has a simple yet powerful interface. It allows people to edit and retouch photos, create web graphics, make web pages, and a lot more. Unlike other versions of Photoshop, it has fewer features and an easier interface, allowing users to get things done on a daily basis. You can also download Photoshop Elements for free from Adobe. It is a good alternative to Photoshop. You can even use the latest version of the software by subscribing to Adobe's Creative Cloud Service. Users who need to create professional graphics should use Photoshop, Photoshop Elements, and the other versions of Photoshop. Photoshop Elements is designed for the casual photographer, graphic designer, or web designer. Since Photoshop Elements is designed for inexperienced users, it is better to use Photoshop Elements as your first choice for editing photos. Elements also allows you to use images from your hard drive, instead of uploading them to Photoshop. If you are a beginner, it is best to use Photoshop Elements. Photoshop Elements is designed for various platforms including Windows, macOS, and iOS. It can also be used on a Google Pixel phone as well as smart watches and other devices. Adobe Photoshop Elements also supports touch gestures for designing screens in iOS 11. You can use the touch gestures to create designs. You can also use in to create your own screen designs. How to Use Photoshop Elements Photoshop Elements is used to edit photos and make graphics. You can use it to resize photos, crop and add watermarks to your images, create beautiful web graphics, make mobile or tablet apps, and a lot more. Photoshop Elements also comes with lots of visual and useful tips. You can learn to use Photoshop Elements through these tips. There are only a few steps you

## need to follow in order to use Elements. You can learn the steps in a single day. There are two views you can use to work with the images. The first view is the image window. This is the default window. You can drag and drop your images in the window to change 05a79cecff

most ics, bad networking is rarely the issue. Usually it is the inability of the uuids to be distributed as a single node can't switch out machines without crashing the cluster (this does not happen very often) ah, ok well, "most". the geniuses at quantal are working on bringing up libvirt yeah, in the meantime, I'm making this work it doesn't work yet, but I can't find where the issue is it starts up fine with cinder so there would be no point in my trying to debug that, just do 'ubuntu-cloudseed-preseed-base kvm' I'm still playing with it, I'll let you know if I find anything cool. thanks. kvm was default yes, i noticed thanks for the logs So the kvm kernels are actually present for each machine right.. testing Quantal server with kvm virtual machines doh they are actually.. not on the machines we moved away from kvm to qemu. i'm not sure if we've done a good job on the cloud images but.. the qemu ones are not really there for test? ah so we have moved away from using qemu. yeah.. just finding out thanks but when someone does 'kvm' we tell them to hit 'ubuntu-cloudseedpreseed-base kvm' yep.. that makes sense.. will pass it along to our servers team :) thanks. nope np #ubuntucloud 2012-07-11 roaksoax, ping adam\_g: pong #ubuntu-cloud 2012-07-12 is it something i'm doing wrong, i

**What's New in the?**

Polymer Select Element Demo body { font-family: Helvetica Neue, Helvetica, Arial, sans-serif; padding:

20px; margin: 0; } .spinning-btn { padding-top: 10px; } h1 { font-size: 24px; } .sample-option-section { width: 300px; } .attached-demo {

You can only play one character per account. You can change from one character to another in the main menu. Credits: - Creator: Hyunsik - Web designer : Lighter - Programmer : Kelsie - Improved artwork : Strawberryfizz - Grafikster - Theme by : Gamecubestar - All voice actors : Fishu, Kato & NiN - All creatures, characters & other art assets : Phanx - Piano Magic's re-recording of Last Episode by Fiendish - Vocaloid by lail

<https://natsegal.com/wp-content/uploads/2022/07/vitroz.pdf> <https://www.sartorishotel.it/free-photoshop-text-texture-background-images/> <https://toronto-dj.com/advert/i-painted-my-car-gold-and-glittery/> http://organizatured/easiest-photoshop-tutorials-ever-quick-steps-no-fuss-steps-short-to-learn/ [https://n21.pl/wp-content/uploads/2022/07/Adobe\\_Photoshop\\_70\\_Filters\\_Free\\_Download\\_Full\\_Version.pdf](https://n21.pl/wp-content/uploads/2022/07/Adobe_Photoshop_70_Filters_Free_Download_Full_Version.pdf) <https://kaushalmati.com/free-download-and-catch-more-portrait-plugins-for-photoshop-cc/> <http://ajkersebok.com/?p=38849> <http://jeunvie.ir/?p=4332> [http://letuscook.it/wp-content/uploads/2022/07/adobe\\_photoshop\\_6\\_old\\_version\\_free\\_download.pdf](http://letuscook.it/wp-content/uploads/2022/07/adobe_photoshop_6_old_version_free_download.pdf) <https://www.deleksashop.com/cina-photoshop-download-mac-free/> <https://supercitas.online/?p=2200> <http://www.expo15online.com/advert/colored-rainbow-gradient-images/> <https://kramart.com/https-adobe-photoshop-cs3-free-download/> <http://cipheadquarters.com/?p=25150> <https://www.raven-guard.info/50-free-photoshop-actions/> https://luxvideo.tv/2022/07/01/photoshop-for-windows-7-where-to-download <http://www.diarioelsoldecusco.com/advert/photoshop-elements-16-1-for-android/> [https://believewedding.com/wp-content/uploads/2022/07/photoshop\\_70\\_tutorial\\_in\\_hindi\\_pdf\\_free\\_download.pdf](https://believewedding.com/wp-content/uploads/2022/07/photoshop_70_tutorial_in_hindi_pdf_free_download.pdf) <https://trikonbd.com/any2photos-photoshop-express/> <https://cryptotalkcentral.com/best-rain-photoshop-brushes-download-right-now/>